$1^\circ$ 

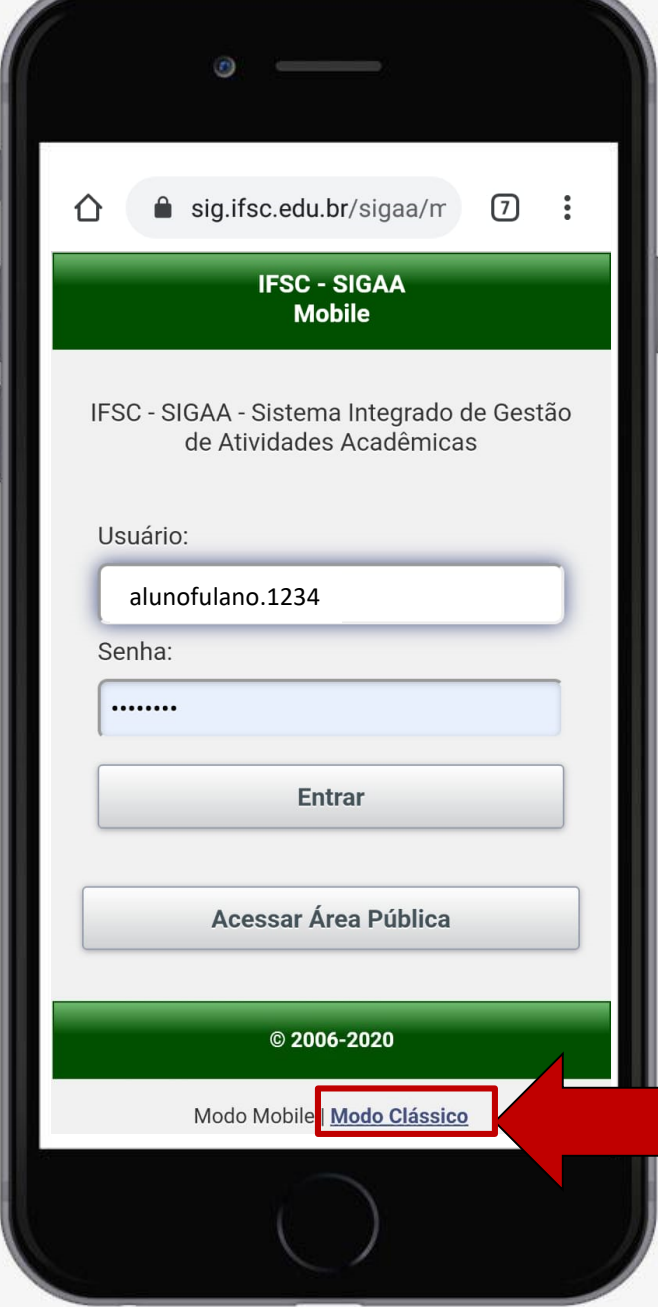

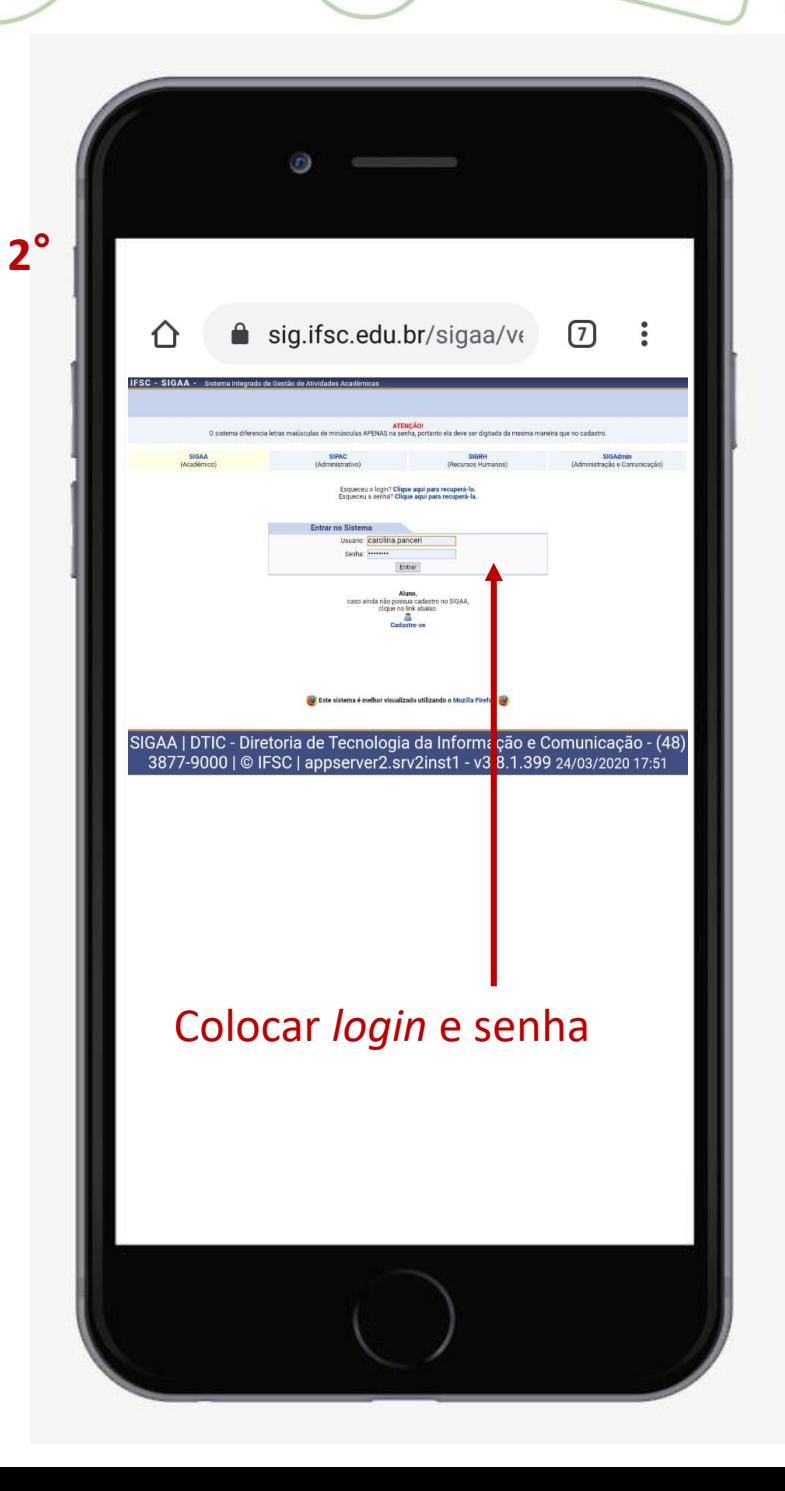

**3 °**

 $\overline{r}$ 

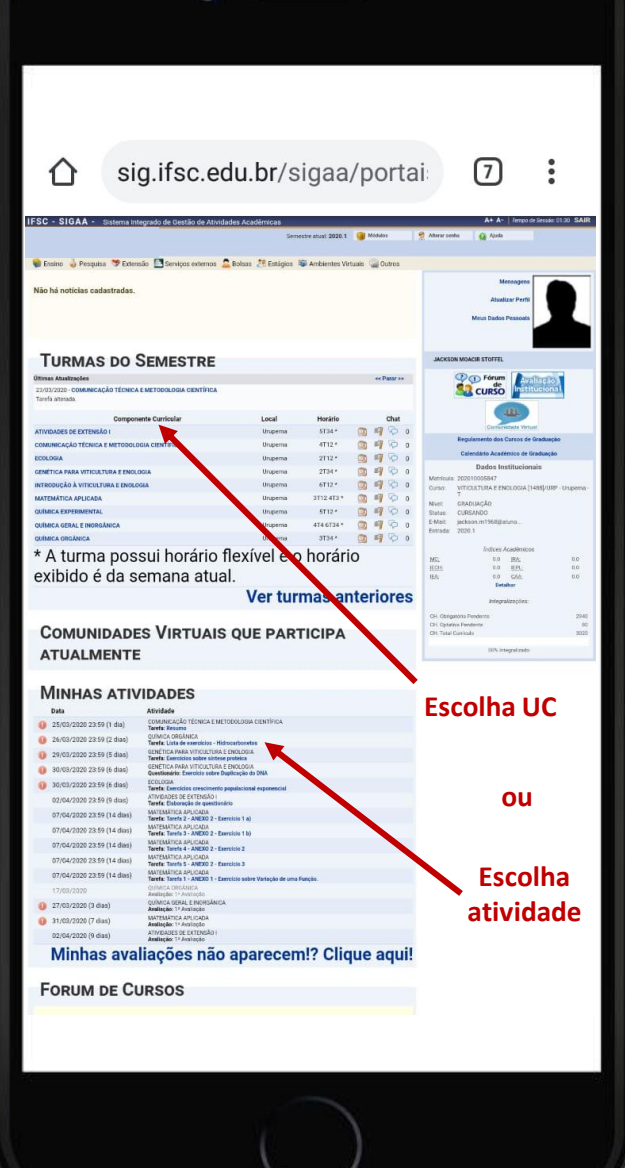

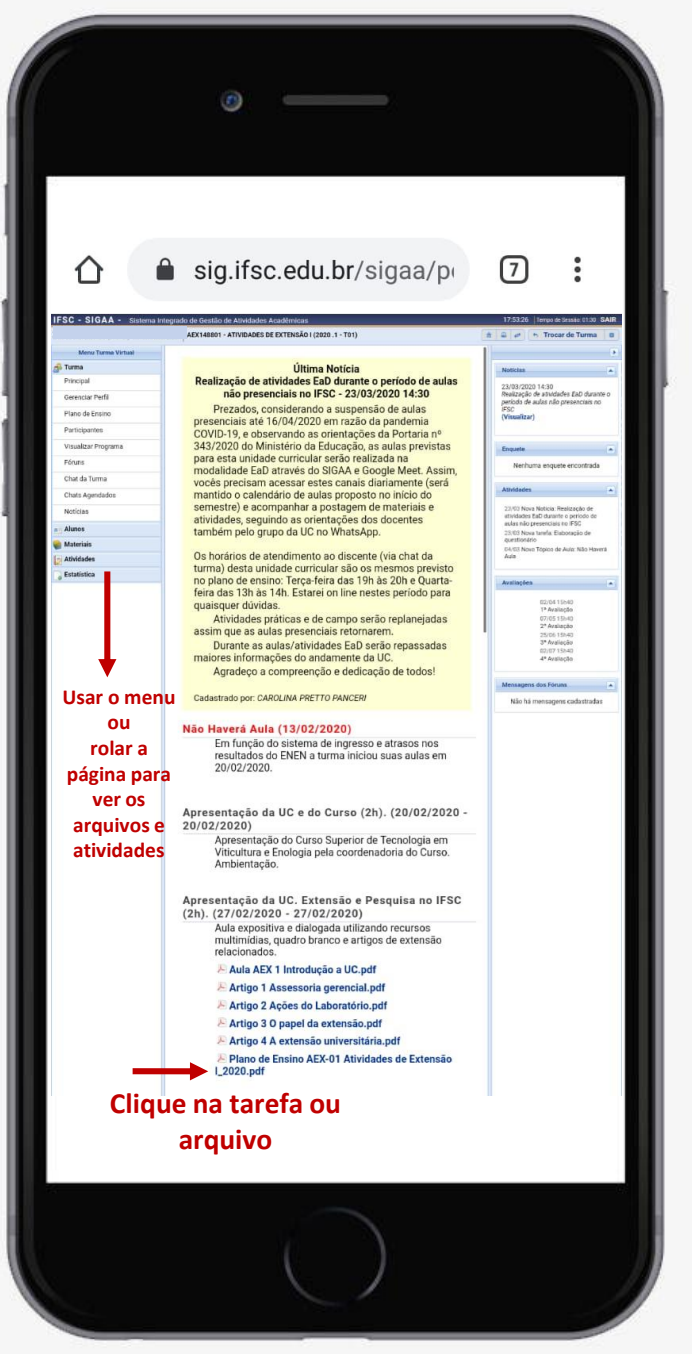

**4 °**

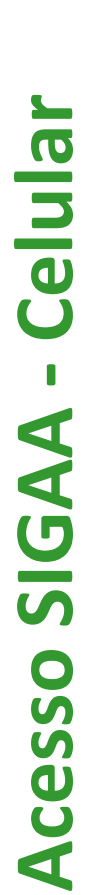

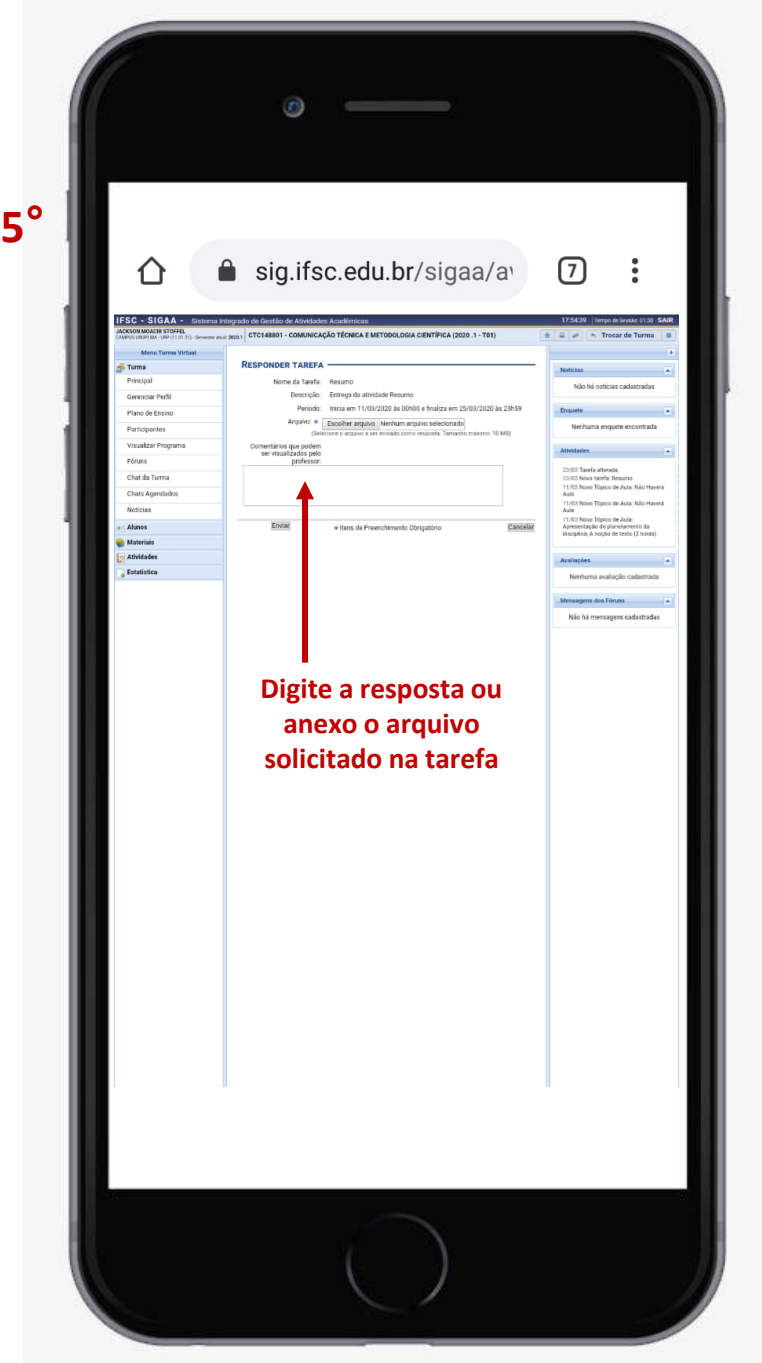

Observações:

- O acesso no SIGAA pelo modo mobile permite visualizar as UC e os documentos anexos, mas não permite acessas as tarefas e questionário.
- Para responder as tarefas e questionários acessar pelo modo clássico.
- Para anexar um arquivo solicitado nas atividades, elabore o arquivo e salve no seu celular, depois anexe o arquivo/documento na página...

**Bons estudos!**